# **Техника безопасности и организация рабочего места в кабинете информатики**

Учитель информатики Мазаева Т.Ю. ОГКОУ «Кохомская КШИ»

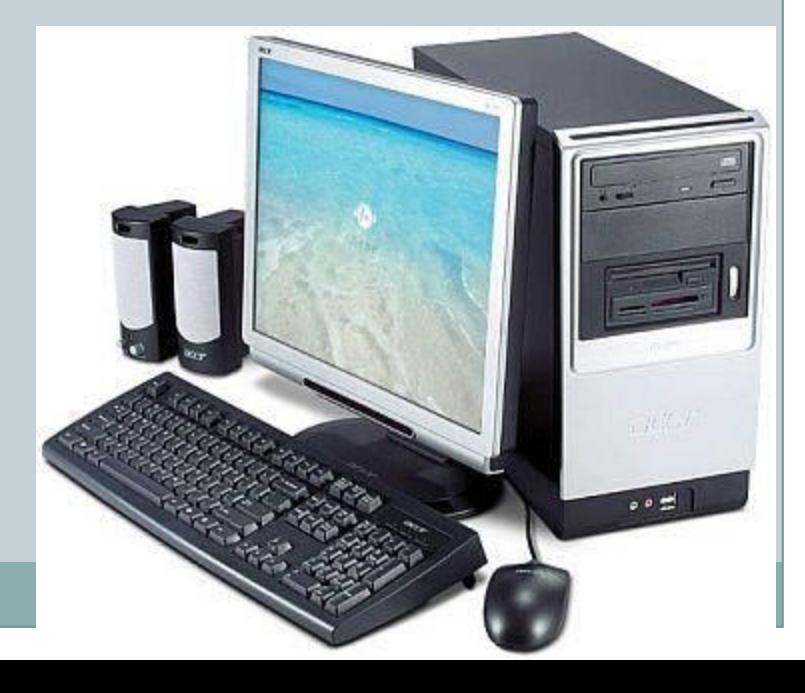

## **Цель:**

- ✔ **Образовательная:** Познакомить учащихся с правилами поведения в кабинете ВТ.
- ✔ **Воспитательная:** Воспитывает у учащихся умение и навыки.
- ✔ **Развивающая:** развить правильное поведение в кабинете ВТ.

# **Содержание**

### **Правила по технике безопасности можно разделить на следующие пункты:**

- 1. Общие требования техники безопасности
- 2. ТБ перед началом работы на ПК
- 3. ТБ во время работы на ПК
- 4. ТБ в аварийных случаях
- 5. ТБ после окончании работы на ПК
- 6. Приемы оказания первой медицинской помощи
- 7. Оказание помощи при ожогах
- 8. Оказание помощи при обмороках
- 9. Оказание помощи при остановке дыхания
- 10. Разминка
- 11. Заключение
- 12. Использованные источники

### **Общие требования безопасности**

- 1. Запрещается трогать провода, вилки, розетки, штекеры, передвигать без разрешения учителя оборудование.
- 2. Нельзя входить и выходить из класса без разрешения учителя.
- 3. Нельзя без разрешения учителя ходить по классу.
- 4. Нельзя работать на ПК мокрыми руками и в мокрой одежде.
- 5. Запрещается работать на ПК, имеющих нарушение целостности корпуса или проводов.
- 6. Запрещается класть на стол рядом с ПК портфели, сумки, книги. На столе должны лежать только ручки и тетради.
- 7. Нельзя ничего класть на клавиатуру.
	- 8. В компьютерном классе запрещается бегать, играть, отвлекать товарищей, заниматься посторонней

**НАЗАД** работой. **ВПЕРЕД**

# **ТБ перед началом работы:**

- При выключенном питании осмотреть ПК и убедиться, что нет нарушения изоляции и целостности корпуса ПК и проводов.
- Обратить внимание, не свешиваются ли провода так, что возможно их задеть во время работы.
- Сделать отметку в Журнале учета использования рабочего места.

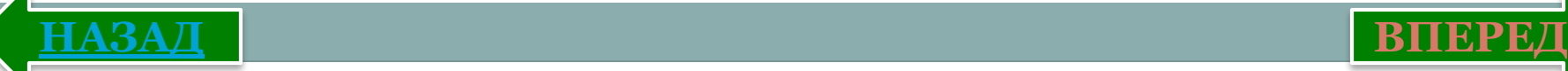

# **ТБ во время работы на ПК:**

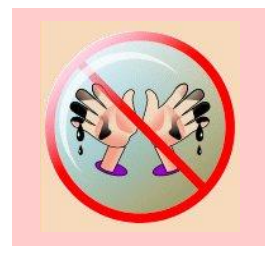

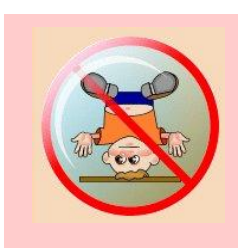

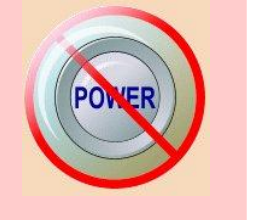

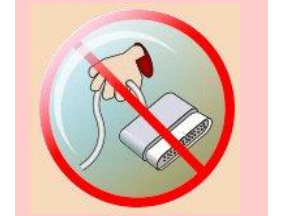

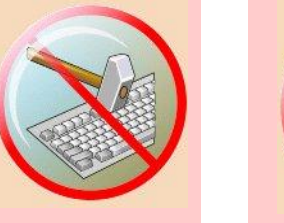

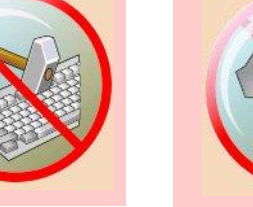

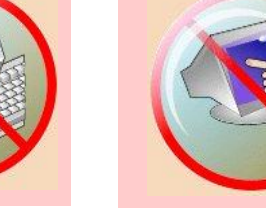

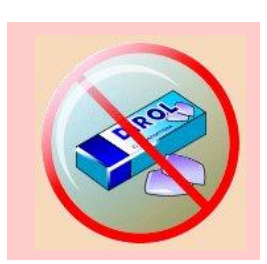

1. Во время работы на ЭВМ необходимо соблюдать оптимальное расстояние глаз от экрана (60-70 см). Допустимое расстояние -50 см. (рисунок 1)

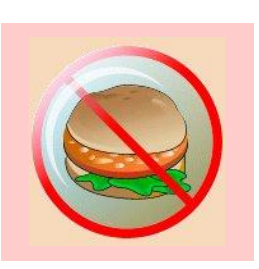

2. В случае возникновения зрительного напряжения или усталости можно, не вставая с места, выполнить несколько упражнений для снятия напряжения или усталости. ( упражнения для глаз)

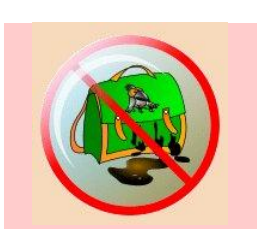

3. Учащиеся должны знать приемы оказания первой медицинской помощи при электротравме, приемы работы с огнетушителем и приемы тушения пожара.

**НАЗАД ВПЕРЕД**

# **Комплекс упражнения для глаз**

Упражнения выполняются сидя или стоя, отвернувшись от экрана при ритмичном дыхании, с максимальной амплитудой движения глаз.

- 1. Поморгать, на напрягая глазные мышцы, на счет 10-15.
- 2. Не поворачивая головы(голова прямо), с закрытыми глазами посмотреть направо на счет 1-4, затем налево на счет 1-4 и прямо на счет 1-6. Поднять глаза вверх на счет 1-4, опустить вниз на счет 1-4 и перевести взгляд прямо на счет 1-6. Повторить 4-5 раз.
- 3. Посмотреть на указательный палец, удаленный от глаз на расстояние 25-зо см, на счет 1-4, затем перевести взор вдаль на счет 1-6. Повторить 4-5 раз.
- **НАЗАД** 4. В среднем темпе проделать 3-4 круговых движения s правую сторону, столько же в левую сторону, и расслабив глазные мышцы, посмотреть вдаль на счет 1-6. Повторить 1-2 раза.

# **Правильная рабочая поза:**

**НАЗАД ВПЕРЕД**

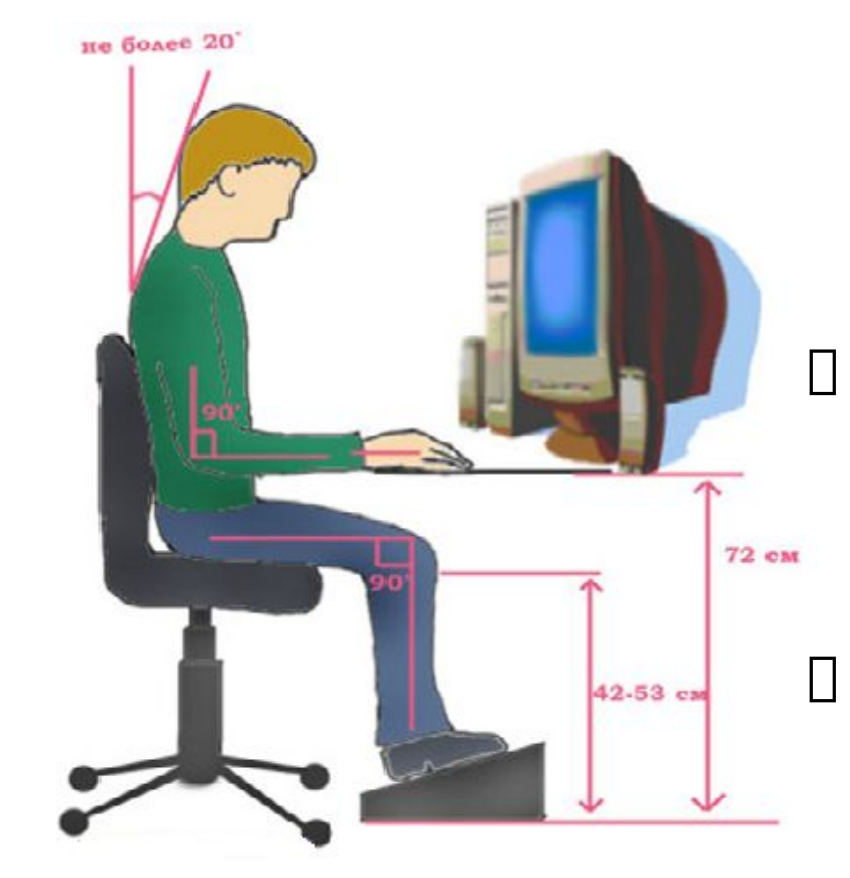

Рисунок 1

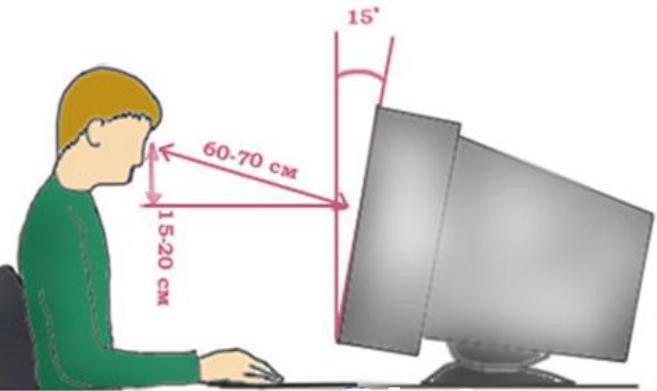

 Монитор необходимо установить на такой высоте, чтобы центр экрана был на 15-20 см ниже уровня глаз, угол наклона до 15<sup>°</sup>.

 Экран монитора должен находиться от глаз пользователя на оптимальном расстоянии 60-70 см, но не ближе 50 см с учетом размеров алфавитно-цифровых знаков и символов.

# **ТБ в аварийных случаях:**

- При обнаружении дефектов ПК в процессе работы, появлении гари или необычных звуков необходимо немедленно прекратить работу на ПК, выключить аппаратуру и сообщить преподавателю.
- При необходимости следует оказать помощь в тушении огня.
- При необходимости уметь оказать первую доврачебную помощь пострадавшим от электрического тока.
- Необходимо знать, что нельзя тушить пожар в компьютерном классе водой. Можно использовать песок или пенный огнетушитель.
- Необходимо знать, что если пострадавший находится под воздействием электротока, то его нельзя трогать голыми руками. Освободить пострадавшего можно, используя материалы, которые не являются проводниками

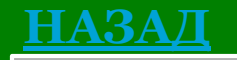

электрического тока.

# **ТБ после окончания работы на ПК:**

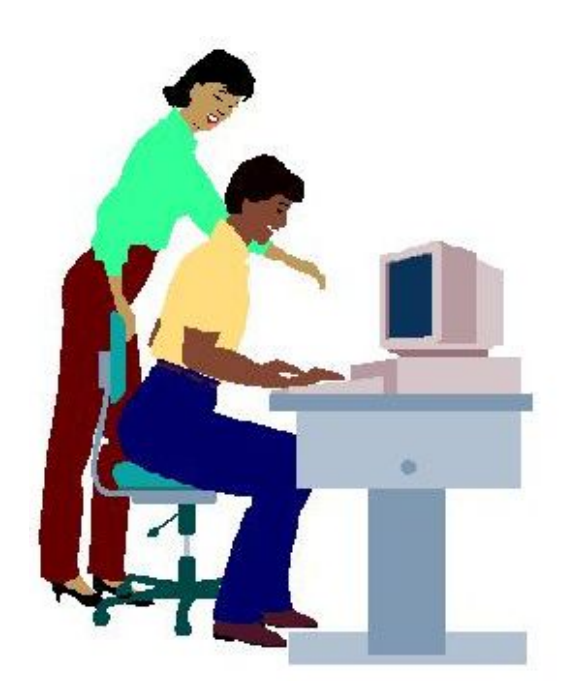

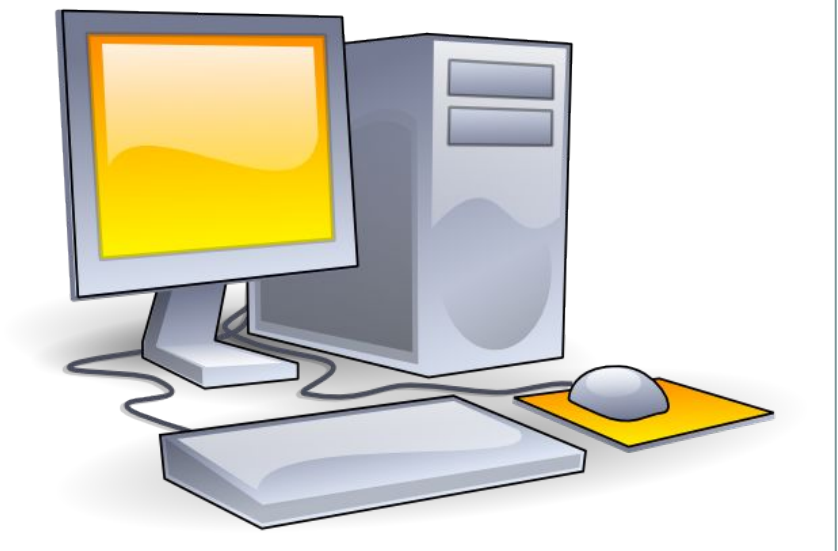

1. По указанию преподавателя отключить аппаратуру.

2. Навести порядок на рабочем месте.

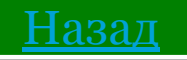

## **Разминка**

### **«Кто быстрее ответит на вопрос?»**

- 1. Перечислите правила ТБ при работе с вычислительной техникой.
- 2. Перечислите правила поведения в компьютерном классе.
- 3. Какие опасные моменты могут возникнуть в процессе работы.
- 4. К чему предъявляют требования в правилах «Организация рабочего места».

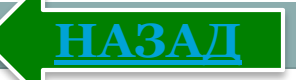

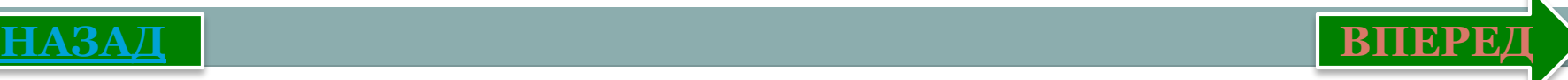

# **Приёмы оказания первой медицинской помощи**

#### **Оказание помощи при поражении электрическим током :**

- 1. Отключить ток (выключать тумблер на распределительном щитке)
- 2. Освободить пострадавшего от воздействия тока (провода), используя подручные, средства, которые не являются проводниками электрического тока.
- 3. Осмотреть пострадавшего и оказать ему помощь в зависимости от тяжести поражения.
- 4. Вызвать врача (из школьного медпункта, «скорую помощь» по телефону 103 или из ближайшего лечебного учреждения). (Рисунок 3)

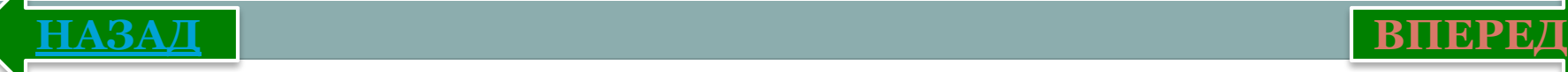

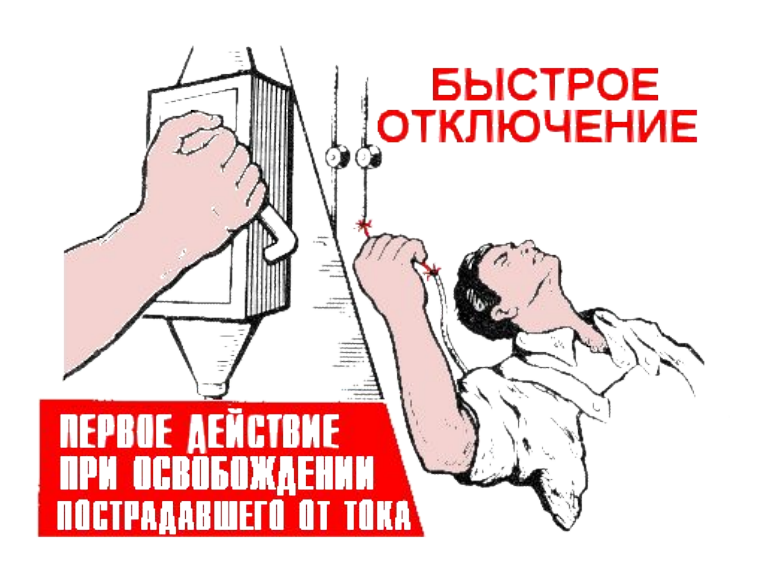

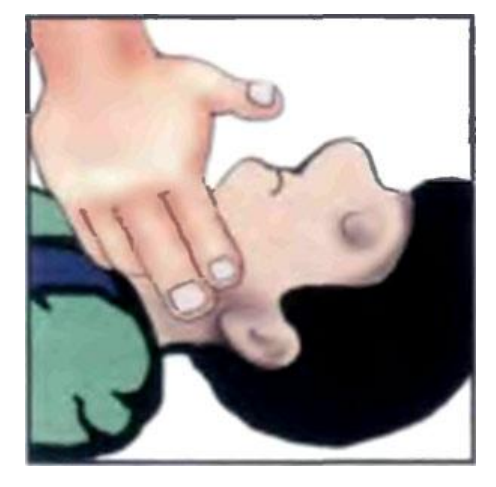

в.Оказание

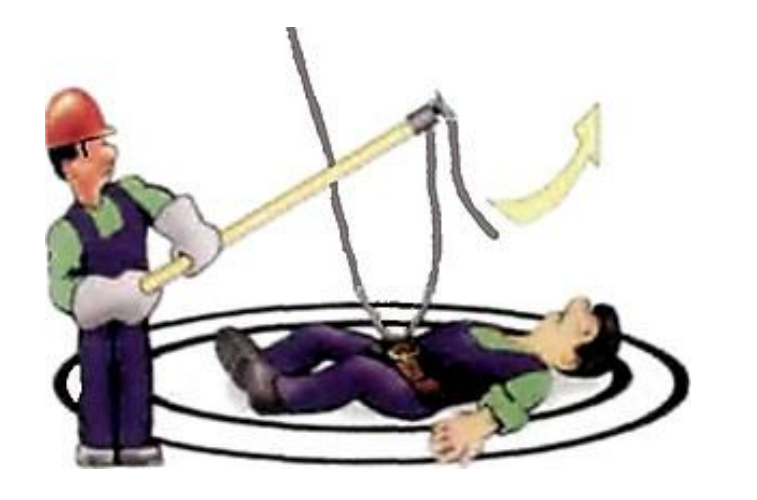

#### б. Освобождение от действия электрического тока

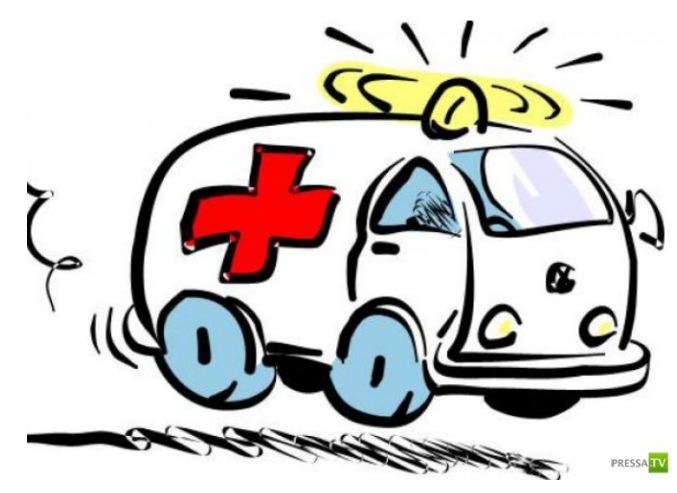

#### первой помощи в г. Вызвать врача и скорую помощь **НАЗАД ВПЕРЕД**

Рисунок 3

### **Оказание помощи при ожогах**

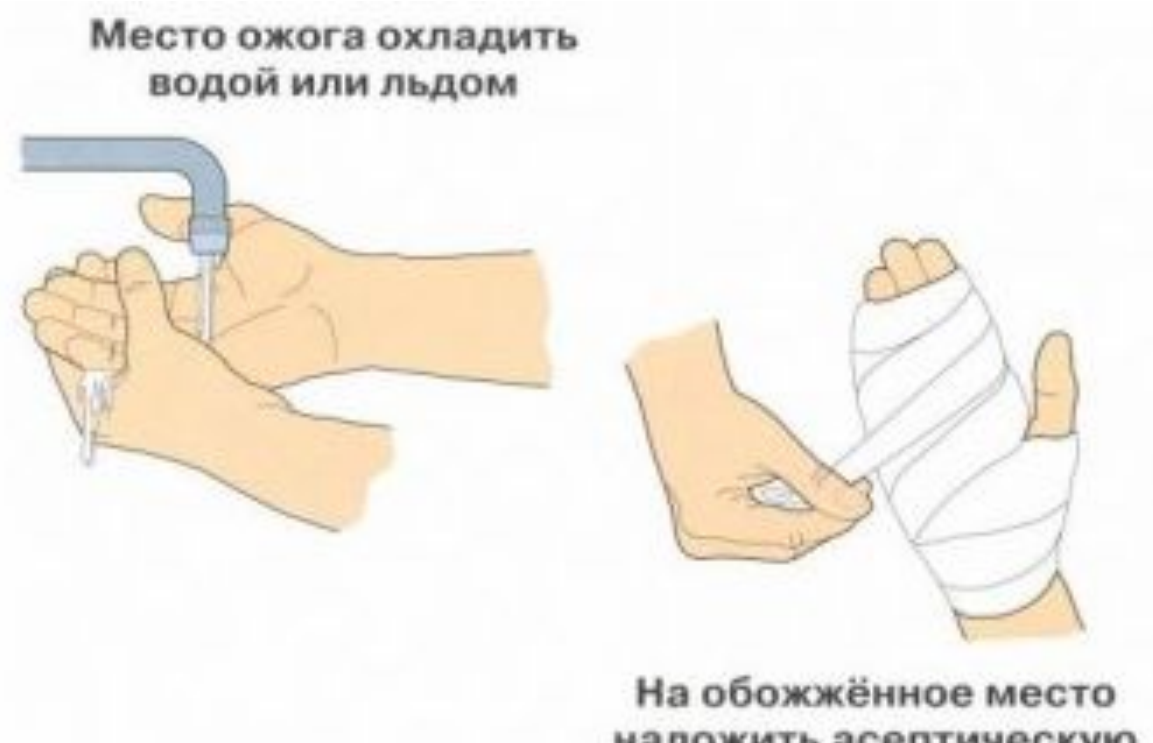

наложить асептическую повязку

Вызвать врача ( из школьного медпункта, «скорую помощь» по телефону 103 или из ближайшего лечебного учреждения.)

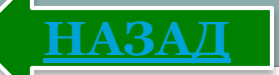

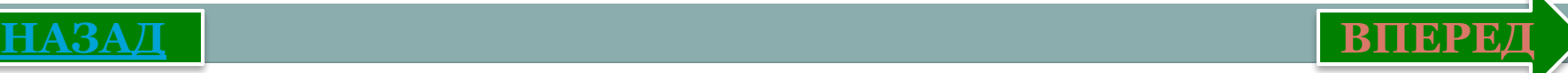

# **Оказание помощи при обмороке**

- 1. Положить пострадавшей на ровную поверхность на спину, повернув его голову на бок.
- 2. Вызвать врача (из школьно медпункта, «скорую помощь» по телефону 103 или из ближайшего лечебного учреждения).

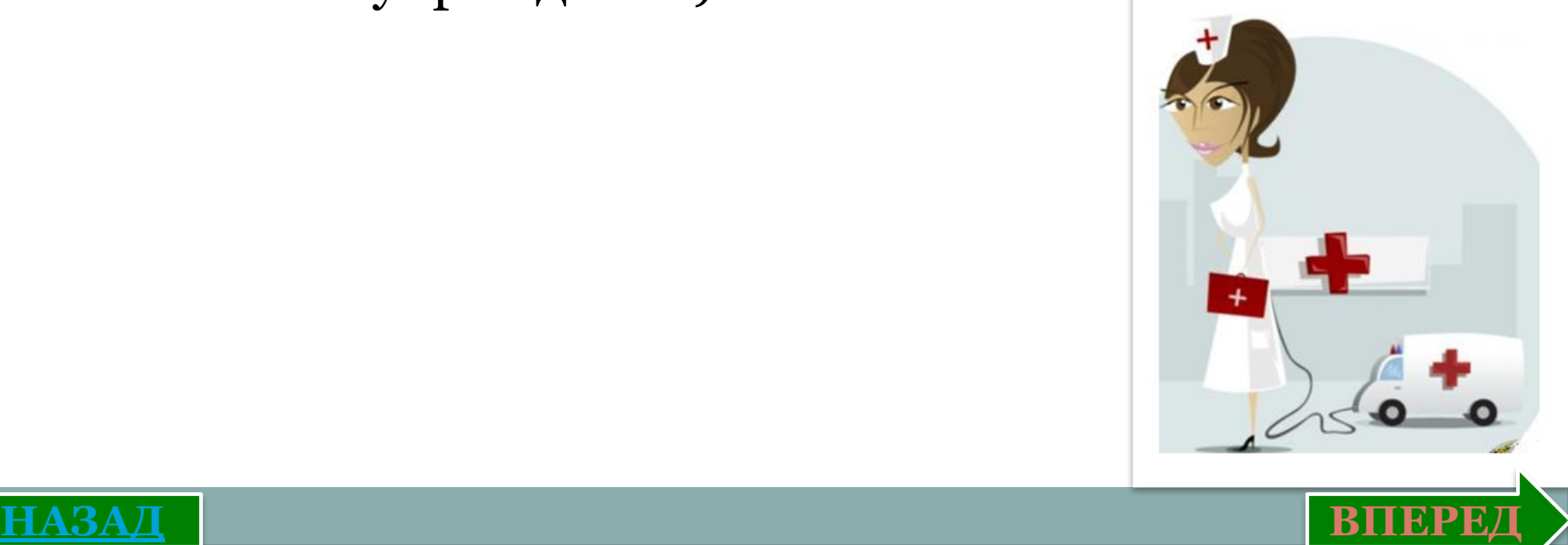

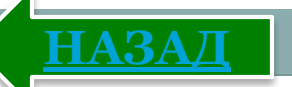

# **Оказание помощи при остановке дыхания**

- 1. Проверить положение языка во рту, если он запал руками вернуть язык в нормальное положение.
- 2. Вызвать врача (из школьного медпункта, «скорую помощь» по телефону 103 или из ближайшего лечебного учреждения).
- 3. Делать искусственное дыхание (рот в рот), (рот в нос) до восстановления дыхания или прибытия врачей. (Рисунок 4)

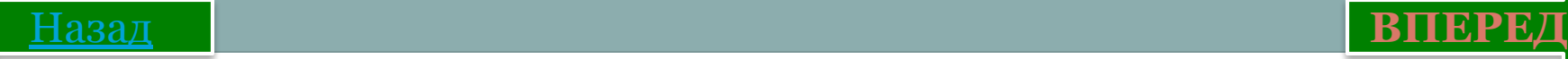

## **Искусственное дыхание «Рот в рот», «Рот в нос»**

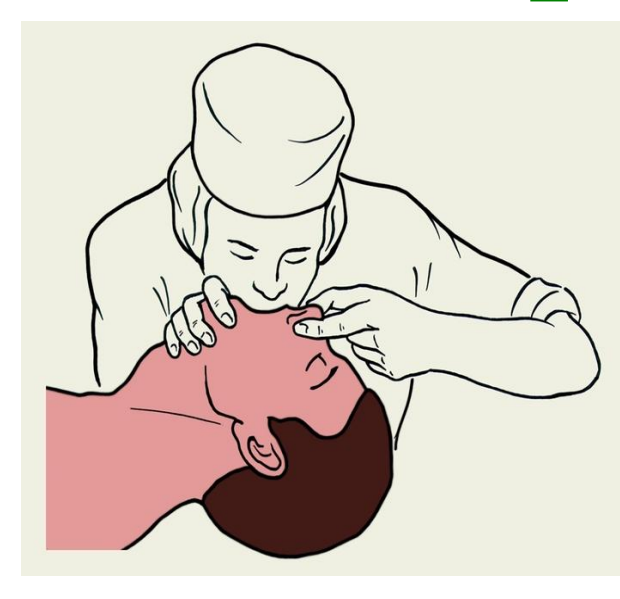

- 1. Вдыхайте по 10 раз в минуту.
- 2. Поднимите подбородок.
- 3. Держите голову запрокинутой**.**

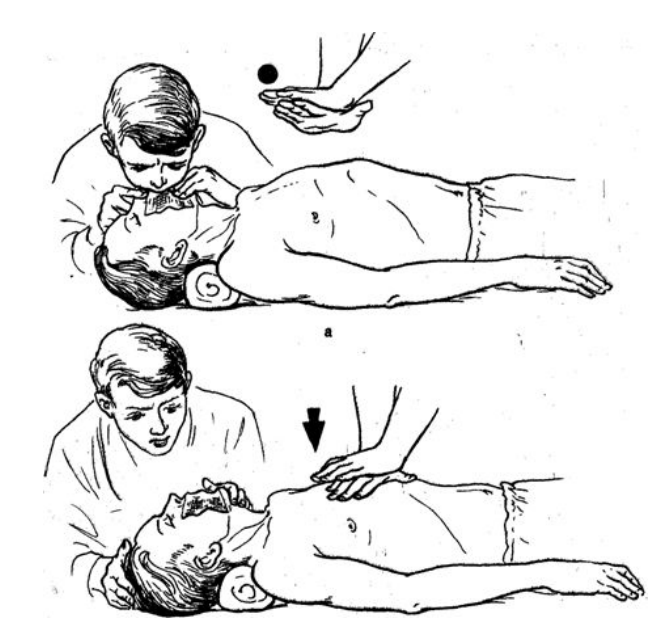

- 1. Рот пострадавшего закрыт.
- 2. Плотно обхватите губами

3. Откройте ему рот для выдоха.

4. Продолжайте эту процедуру.

нос и дуйте.

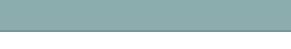

**НАЗАД** Рисунок 4 **ВПЕРЕД**

### **Заключение**

Если ты хороший мальчик, То не суй в розетку пальчик, Проводами не играй: Не известно есть ли рай?

Если где- то заискрит, Или что-нибудь дымит, Время попусту не трать - Нужно взрослого позвать. Ведь из искры знаем сами, Возгореться может пламя.

Бережливым быть умей, И по клавишам не бей, Там учтите этот факт, Электрический контакт.

Мышка может другом стать, Коль ее не обижать. Дрессируй ее умело, Не крути в руках без дела.

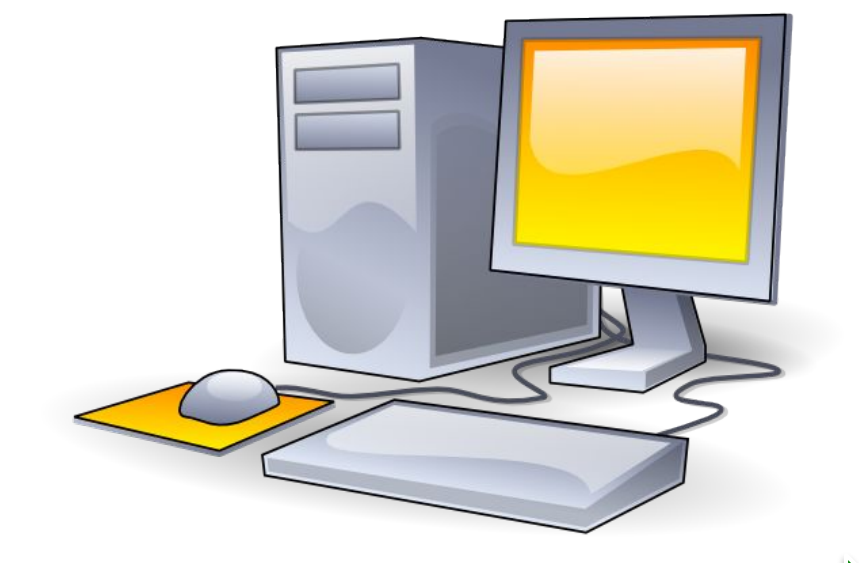

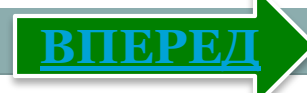

Если вводишь ты "ответ", а компьютер скажет "нет", по дисплею не стучи, лучше правила учи! Если сбой дает машина, терпение Вам необходимо, Не бывает без проблем Даже с умной ЭВМ! Остальное всем известно: ǿтоб не вскакивали с места Не кричали, не толкались, За компьютеры не дрались. В куртках шубах и пальто, не приходит к нам никто.

В грязной обуви, друзья, В кабинете быть нельзя. Разрешать работу строго с разрешения педагога, И учтите: Вы в ответе, за порядок в кабинете.

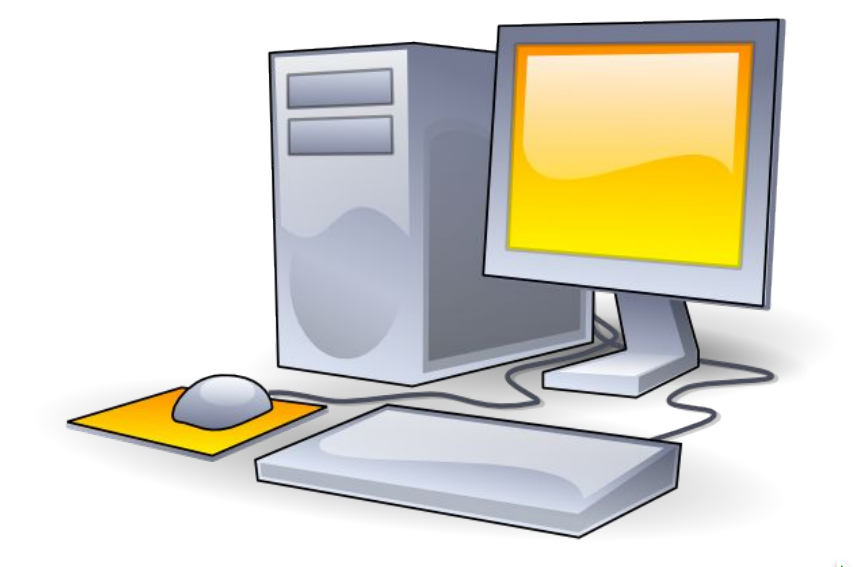

## **Использованные**

### **источники**

- 1. Информатика 7 кл. Атамура 2012 г. (Ермеков Н., Стифутина Н.)
- 2. Во время работы на ПК: http://vremyaitb.ru/d/211874/d/193226606\_6.jpg
- 3. Правильная рабочая поза: http://www.klyaksa.net/htm/pc\_and\_health/images/w orker\_place.jpg
- 4. http://www.klyaksa.net/htm/pc\_and\_health/images/w orker place displey.jpg
- 5. ТБ после оканчания работы на ПК: http://images.myshared.ru/660940/slide\_7.jpg

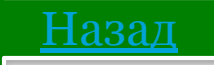

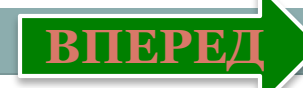

6. Приемы оказания первой медицинской помощи: http://himik-best.ru/pars\_docs/refs/5/4400/4400\_html 2f815df5.png ,

http://forca.ru/images/instrukcii/ot/raznoe/pervaya-pom  $osch-74.jpg$ ,

http://zrenielib.ru/tw\_refs/6/5978/5978\_html\_m4e0a  $ab22.py$ ,

http://www.pressa.tv/uploads/posts/2012-7/134207118 5\_pomosch.png

- 7. Скорая помощь и медсестра: http://photoshopia.su/uploads/posts/2011-09/h6luwij5 ig.jpg
- 8. Искуственное дыхание :

http://elib.org.ua/medecine/special/ihelpers/pdnp-ima ges/big/image009.jpg

9. Заключение:

Haltp://school10-rasskazovo.narod.ru/INFO/index.htm